## Advancing Your Online Privacy and Security Practice Sheet

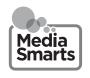

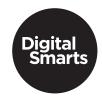

## Keep accounts and devices secure

Refresh your memory by watching this video: <a href="www.bit.ly/navigateonlineprivacy">www.bit.ly/navigateonlineprivacy</a> Then see if you can answer these questions:

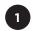

Why is two-factor authentication safer?

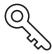

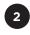

Where are some places you might use public WiFi?

What are some things you should *never* do on public WiFi?

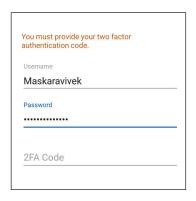

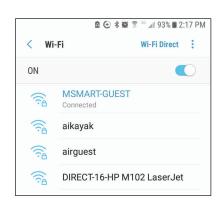

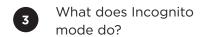

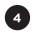

How do you turn off each of these?

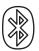

**BLUETOOTH** 

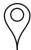

GPS

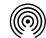

**AIRDROP** (MAC/IPHONE ONLY)

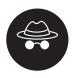

## ON DIFFERENT BROWSERS, INCOGNITO MODE IS CALLED:

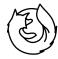

**Firefox**: Private Window

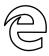

**Edge**: inPrivate Window

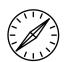

**Safari**: Private Browsing

## FREE ANTIMALWARE PROGRAMS

Microsoft Defender

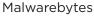

AVG

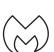

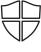

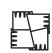